Ingeniería y Ciencia, ISSN 1794-9165 Volumen 4, número 7, junio de 2008, páginas 71[–85](#page-13-0)

# Flujo de potencia óptimo usando el método del gradiente para reducción de pérdidas en sistemas de potencia

#### Optimal power flow using the gradient method to reduce electrical losses in power systems

Jesús María López Lezama<sup>1</sup> y Luis Alfonso Gallego Pareja<sup>2</sup>

 $Recepción: 04-feb-2008/Modificación: 21-abr-2008/Aceptación: 22-abr-2008$  $Se$  aceptan comentarios  $y/o$  discusiones al artículo

#### Resumen

En este artículo se presenta un modelo de flujo de potencia óptimo por el método del gradiente para la reducción de pérdidas en sistemas de potencia. El algoritmo permite ajustar un conjunto de variables de control con el fin de obtener un punto de operación que minimice las pérdidas de potencia activa. El método se basa en la solución del flujo de potencia por el método de Newton. Los l´ımites de las variables independientes son manejados mediante funciones de penalidad. El desempeño del algoritmo es evaluado usando dos métodos diferentes para calcular el tamaño del paso a lo largo de la dirección factible: un paso constante y un paso variable usando el método de ajuste de parábola.

Palabras claves: flujo de potencia óptimo, reducción de pérdidas activas de potencia, optimización en sistemas de potencia

<sup>&</sup>lt;sup>1</sup> Magíster en Ingeniería Eléctrica, [jesusmarialopezl@yahoo.com,](mailto:jesusmarialopezl@yahoo.com) profesor del departa-mento de Ingeniería eléctrica, [Universidad de Antioquia](http://www.udea.edu.co/), Medellín–[Colombia.](http://www.colombiaespasion.com/)

Magíster en Ingeniería Eléctrica, [gallegopareja@gmail.com](mailto:gallegopareja@gmail.com), estudiante de doctorado, [Universidade Estadual Paulista](http://www.unesp.br/index_portal.php), [Ilha Solteira](http://www.ilhasolteira.com.br/)–[Brasil](http://www.brasil.gov.br/espanhol/)

#### <span id="page-1-0"></span>Abstract

This paper presents an optimal power flow model using the gradient method for the reduction of losses in power systems. The algorithm allows adjusting a set of control variables to find an operation point that minimizes active power losses. The method is based on the power flow solution by Newton's method. Limits on idependent variables are handled using penalty functions. The algorithm performance is tested using two different approaches to calculate the step size along the feasible direction: a constant step size and a variable step size using the parable adjustment method.

Key words: Optimal power flow, active power losses reduction, optimization in power systems.

## 1 Introducción

El flujo de potencia ´optimo consiste en despachar una serie de generadores con el fin de minimizar o maximizar una función objetivo sujeta a restricciones de igualdad y desigualdad. La función objetivo puede ser la minimización de las pérdidas, la maximización del beneficio social neto, la minimización del costo de generación, etcétera. El flujo de potencia óptimo fue definido a comienzos de la década de los 60's por Carpentier [\[1\]](#page-13-0). El primer método de soluci´on propuesto fue el m´etodo de gradiente reducido propuesto por Carpentier. Posteriormente Dommel y Tinney[[2](#page-13-0)] abordaron el problema resolviendo las ecuaciones de Kuhn–Tucker usando una combinación del método del gradiente para un grupo conocido de variables independientes y funciones de penalización para violaciones en las restricciones dependientes. De los dos métodos del gradiente, el propuesto por Dommel y Tinney es uno de los más reconocidos en la literatura existente sobre este tema [\[3](#page-13-0)].

En la actualidad existen muchos m´etodos para resolver el problema de flujo de potencia óptimo, básicamente estos métodos se pueden dividir en dos grandes categorías: los basados en optimización matemática clásica y los basados en meta heurísticas. En el primer grupo se encuentran los métodos de programación no lineal  $[4]$ , programación lineal  $[5]$ , programación cuadrática  $[6]$  $[6]$ ,método de Newton  $[7]$  $[7]$  $[7]$  y método del gradiente  $[2]$ . En el segundo grupo se encuentranlos algoritmos genéticos [[8](#page-14-0)], métodos basados en inteligencia arti-ficial y búsqueda Tabú [\[9\]](#page-14-0). En [\[10](#page-14-0)] y [\[11](#page-14-0)] se presenta una revisión bibliográfica

<span id="page-2-0"></span>detallada de los diferentes m´etodos para solucionar el problema de flujo de potencia óptimo. Este artículo se basa en el trabajo desarrollado por Dommel y Tinney. En este caso se compara el desempeño del algoritmo cuando se consideran dos criterios diferentes para seleccionar el tama˜no del paso que se debe dar a lo largo de la dirección factible. Un criterio consiste en utilizar un paso constante y el otro en usar un paso variable obtenido mediante una búsqueda unidimensional basada en el método de ajuste de parábola.

#### 2 Solución del flujo de potencia

Las ecuaciones para el cálculo de flujo de carga están dadas por  $(1)$  y  $(2)$ .

$$
P_k(V, \theta) - P_k neta = 0, \ k = 1, \dots, Nb \tag{1}
$$

$$
Q_k(V,\theta) - Q_k neta = 0, \ k = 1,\dots,Nb.
$$
 (2)

En este caso, los valores calculados de las inyecciones de potencia activa y reactiva están dados por  $(3)$  y  $(4)$ .

$$
P_k(V,\theta) = V_k \sum_{m \in K} V_m(G_{km} \cos \theta_{km} + B_{km} \sin \theta_{km})
$$
 (3)

$$
Q_k(V,\theta) = V_k \sum_{m \in K} V_m(G_{km} \operatorname{sen} \theta_{km} - B_{km} \operatorname{cos} \theta_{km}), \qquad (4)
$$

donde:

 $\theta_{km}$ : abertura angular entre la barra k y la barra m

 $G_{km}$ : elemento k-m de la matriz de conductancia

 $B_{km}$ : elemento k-m de la matriz de susceptancia

 $V_k$ : magnitud de la tensión en la barra k.

Las expresiones para los valores netos de potencias activa y reactiva en las barras están dadas por  $(5)$  y  $(6)$ .

$$
P_k neta = P_{Gk} - P_{Dk} \tag{5}
$$

$$
Q_k neta = Q_{Gk} - Q_{Dk},\qquad(6)
$$

donde:

Volumen 4, número 7  $\hspace{1.5cm} 73$ 

- $P_{Gk}$ : potencia activa generada en la barra k
- $P_{Dk}$ : potencia activa demandada en la barra k
- $Q_{Gk}$ : potencia reactiva generada en la barra k

 $Q_{Dk}$ : potencia reactiva demandada en la barra k.

Cada nodo es caracterizado por cuatro variables: potencias activa y reactiva netas, magnitud de voltaje y ángulo. En cada nodo, dos de estas variables son especificadas y dos son desconocidas. Dependiendo de cuales variables son especificadas, las barras se pueden dividir en tres tipos:

- 1. Barra de referencia: en esta barra la magnitud de voltaje y ángulo son especificados, y se desconocen las potencias activas y reactivas netas.
- 2. Barras P–Q: en estas barras los valores de las potencias activa y reactiva netas son especificados, y se desconocen los valores de la magnitud de tensión y ángulo. Normalmente son conocidas como barras de carga.
- 3. Barras P–V: en estas barras el valor de la potencia activa neta y la magnitud del voltaje son especificados, y se desconocen la potencia reactiva y el ángulo. Normalmente son conocidas como barras de generación.

El problema de flujo de potencia consiste en calcular las magnitudes de tensión y los ángulos para cada una de las barras. Una vez estos valores son conocidos, los valores de potencias activa y reactiva desconocidas se pueden encontrar de forma trivial mediante substitución en  $(3)$  $(3)$  $(3)$  y  $(4)$ . Sea [x] el vector de las variables desconocidas  $V y \theta$ , el método de Newton en forma polar para encontrar el valor del vector  $[x]$  está dado por el algoritmo:

[1](#page-2-0). Seleccionar un número de ecuaciones de  $(1)$  y  $(2)$  $(2)$  $(2)$  igual al número de incógnitas para formar el vector  $[q(x)]$ . En este caso para las barras P–Q se seleccionan ambas ecuaciones dado que es posible calcular las potencias activas y reactivas netas. Para las barras P–V solamente se selecciona la primera ecuación, pues no se conoce la potencia reactiva neta.

- <span id="page-4-0"></span>2. Asignar un valor inicial para las magnitudes de tensión y los ángulos. Normalmente se utiliza un "inicio plano" asignando un valor inicial de uno en por unidad para todas las tensiones y cero para los ángulos.
- 3. Calcular los nuevos valores de potencias activas y reactivas inyectadas utilizando  $(3)$  y  $(4)$  $(4)$  $(4)$ , y compararlos con los valores netos en  $(1)$  $(1)$  $(1)$  y  $(2)$ . Si estas últimas ecuaciones se cumplen dentro de determinada tolerancia especificada entonces pare, de lo contrario continúe al paso 4.
- 4. Encuentre un nuevo conjunto de voltajes y ´angulos resolviendo (7) y (8). Regrese al paso 3 utilizando los nuevos valores de voltajes y ´angulos encontrados.

$$
\left[\frac{\partial g(x^h)}{\partial x}\right] [\Delta x] = -\left[g(x^h)\right] \tag{7}
$$

$$
\[x^{h+1}\] = \[x^h\] + [\Delta x].\tag{8}
$$

En (7) la derivada parcial de  $q(x)$  respecto a x es conocida como matriz Jacobiana y su estructura esta dada por

$$
\left[\frac{\partial g(x)}{\partial x}\right] = -\left[\begin{array}{cc} H & N \\ M & L \end{array}\right],\tag{9}
$$

donde:

$$
H = \frac{\partial P}{\partial \theta}; \quad N = \frac{\partial P}{\partial V};
$$

$$
M = \frac{\partial Q}{\partial \theta}; \quad L = \frac{\partial Q}{\partial V}.
$$

#### 3 Algoritmo de flujo de potencia óptimo

Para minimizar las pérdidas, la función objetivo utilizada es la potencia entregada por la barra de referencia. En el cálculo de flujo de carga no se especifica la potencia generada por la barra de referencia. Esto se da debido a que esta barra es la encargada de suplir las p´erdidas del sistema. Consecuentemente, al minimizar la potencia entregada por la barra de referencia, se están minimizando a la vez las p´erdidas de potencia activas del sistema. Si las potencias netas son mantenidas constantes, este procedimiento es llamado flujo óptimo <span id="page-5-0"></span>de reactivos. El problema de optimización, sujeto solamente a las ecuaciones de flujo de carga del sistema, está dado por:

$$
\min f(x, u) sa [g(x, u)] = 0.
$$
 (10)

En ese caso se han incluido en la formulación las variables de control  $u$ . Estas son variables que pueden ser ajustadas sin alterar las restricciones de igualad. Típicamente estas variables representan las magnitudes de tensiones en las barras de generación, las cuales pueden ser ajustadas a un valor fijo. El problema consiste entonces en ajustar estos par´ametros de control de modo que se minimicen las pérdidas del sistema. Usando el método de optimización clásico de los multiplicadores de Lagrange el mínimo de la función objetivo sujeta a las restricciones de igualdad se puede encontrar introduciendo una variable auxiliar  $\lambda$  para cada restricción y minimizando la función lagrangeana irrestricta.

$$
\ell(x, u) = f(x, u) + [\lambda]^T [g(x, u)].
$$

Al aplicar las condiciones de optimalidad de Karush Kuhn–Tucker se obtiene el siguiente sistema:

$$
\left[\frac{\partial \ell}{\partial x}\right] = \left[\frac{\partial f}{\partial x}\right] + \left[\frac{\partial g}{\partial x}\right]^T [\lambda] = 0 \tag{11}
$$

$$
\left[\frac{\partial \ell}{\partial u}\right] = \left[\frac{\partial f}{\partial u}\right] + \left[\frac{\partial g}{\partial u}\right]^T [\lambda] = 0
$$
\n(12)

$$
\left[\frac{\partial \ell}{\partial \lambda}\right] = [g(x, u)] = 0.
$$
\n(13)

Se pueden hacer varias observaciones a este sistema de ecuaciones:

- 1. En (11) aparece la matriz Jacobiana transpuesta, la cual fue definida en  $(9)$  y queda disponible después de correr un flujo de carga por el método de Newton.
- 2. En (13) aparecen las ecuaciones de flujo de carga, o sea, las restricciones de igualdad del problema de minimización expresado en (10).
- 3. Para cualquier flujo de carga factible, (13) es satisfecha.
- <span id="page-6-0"></span>4. La derivada parcial de la función objetivo respecto a los parámetros de control es conocida como el gradiente. El vector gradiente indica la dirección de máximo crecimiento de la función objetivo. En este caso el gradiente es el término del lado derecho de ([12](#page-5-0)).
- 5. Las expresiones [\(11\)](#page-5-0), [\(12\)](#page-5-0) y ([13](#page-5-0)) son no lineales y solamente se pueden resolver mediante un método iterativo.

Una forma de resolver este sistema de ecuaciones es mediante el método del gradiente. Este método consiste en partir de un punto factible en dirección contraria al gradiente y llegar a un nuevo punto factible con un valor de función objetivo menor. Repitiendo este tipo de movimiento, eventualmente se llega al óptimo. El algoritmo de solución para el método del gradiente es:

- 1. Asuma valores iniciales para las variables de control  $[u]$ .
- 2. Encuentre una solución para el flujo de potencia usando el método de Newton. En este caso la matriz Jacobiana queda disponible.
- 3. Resuelva (14) para encontrar los valores de [ $\lambda$ ].

$$
[\lambda] = -\left[\frac{\partial g}{\partial x}\right]^{-T} \left[\frac{\partial f}{\partial x}\right].
$$
 (14)

4. Utilice los valores de [λ] para calcular el gradiente. El gradiente mide la sensibilidad de la función objetivo respecto a los cambios en las variables de control [u] sujeta a las restricciones de igualdad  $[q(x, u)] = 0$ .

$$
[\nabla f] = \left[\frac{\partial f}{\partial u}\right] + \left[\frac{\partial g}{\partial u}\right]^T [\lambda].
$$

5. Calcular una dirección factible  $d$  usando (15). Si la norma de la dirección factible es menor a una tolerancia especificada, entonces pare.

$$
d(i) = 0 \text{ si } \Delta f(i) < 0 \text{ y } u(i) = u(i)^{max}
$$
\n
$$
d(i) = 0 \text{ si } \Delta f(i) > 0 \text{ y } u(i) = u(i)^{max}
$$
\n
$$
d(i) = -\nabla f(i) \text{ otro caso.}
$$
\n
$$
(15)
$$

<span id="page-7-0"></span>6. Calcular un paso c y actualizar los valores de  $[u]$  desplazándose a lo largo de la dirección factible

$$
\[u^{k+1}\] = \[u^k\] + [\Delta u],
$$

donde

$$
\left[ \Delta u\right] =-c\left[ d\right] .
$$

La parte crítica del algoritmo se encuentra en el paso 6. El valor de  $c$ indica el tamaño del paso que debe dar el algoritmo en dirección contraria al gradiente. Un valor de  $c$  muy pequeño asegura la convergencia, pero hará que el algoritmo precise de muchas iteraciones. Un valor muy grande de c puede causar oscilaciones alrededor del mínimo. El valor óptimo de c normalmente se encuentra utilizando un método de búsqueda unidimensional. En este caso se proponen dos opciones diferentes: utilizar un valor constante para c, y encontrar un valor óptimo para este a partir de un método de ajuste de parábola.

Método de ajuste de parábola. El método de búsqueda dimensional por ajuste de parábola consiste en calcular tres puntos diferentes de la función objetivo  $f_0, f_1$  y  $f_2$  de modo que  $f_0 > f_1$  y  $f_2 > f_1$ . Estos puntos deben estar distanciados un valor igual a h como se muestra en la figura 1.

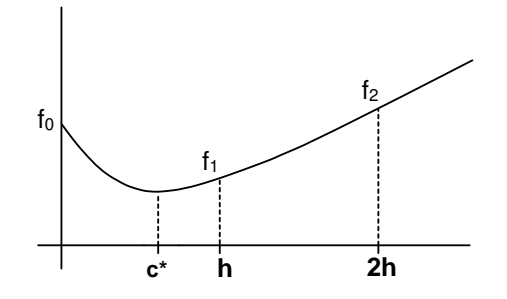

Figura 1: ilustración del método de ajuste de parábola

El valor mínimo de la parábola que aproxima estos tres puntos esta dado por

$$
c^* = \frac{h(3f_0 - 4f_1 + f_2)}{2(f_0 - 2f_1 + f_2)}.
$$
\n(16)

|78 Ingenier´ıa y Ciencia, ISSN 1794–9165

<span id="page-8-0"></span>La expresión  $(16)$  $(16)$  indica el valor de c que produce la mayor reducción de la función objetivo. El principal inconveniente de esta metodología es encontrar tres valores de la función objetivo que sigan el patrón descrito por la figura [1](#page-7-0). Para encontrar estos puntos se debe utilizar un proceso iterativo.

#### 4 Restricciones de desigualdad

Hasta ahora solamente se han considerado las restricciones de igualdad en el algoritmo propuesto, sin embargo, existen límites mínimos y máximos tanto en los parámetros de control como en las variables independientes.

a) Restricciones en los parámetros de control Los parámetros de control pueden variar en un rango definido por

$$
[u^{min}] \leqslant [u] \leqslant [u^{max}].\tag{17}
$$

Estas restricciones de desigualdad pueden ser manejadas fácilmente haciendo un ajuste en el algoritmo. En este caso al aplicar ([15](#page-6-0)), si alguno de los nuevos parámetros de control viola uno de sus límites, éste es ajustado a un valor igual al límite violado como se indica en  $(17)$ .

$$
u_i^{k+1} = u_i^{max} \text{ si } u_i^k + \Delta u_i > u_i^{max}
$$
  

$$
u_i^{k+1} = u_i^{min} \text{ si } u_i^k + \Delta u_i < u_i^{min}
$$
  

$$
u_i^{k+1} = u_i^k + \Delta u_i \text{ otro caso.}
$$

b) Restricciones en las variables independientes Las restricciones en las variables independientes son de la forma

$$
[x^{min}]\leqslant [x]\leqslant [x^{max}]\,.
$$

Para manejar este tipo de restricciones se ha utilizado un método de penalidad, el cual consiste en sumar a la función objetivo penalidades asociadas a la violación de los límites en estas variables. La función objetivo penalizada queda de la forma

$$
f^{pen} = f + \sum w_j,
$$

<span id="page-9-0"></span>donde:

$$
w_j = \frac{1}{2} s_j (x_j - x_j^{max})^2 \text{ si } x_j > x_j^{max}
$$
  

$$
w_j = \frac{1}{2} s_j (x_j - x_j^{min})^2 \text{ si } x_j < x_j^{min}.
$$

En este caso [s] es el vector de factores de penalidad. A estos factores se les asigna un valor pequeño al inicio del proceso iterativo, el cual se incrementa en cada una de las iteraciones. Esto hace que a medida que el algoritmo se acerque al ´optimo, las variables independientes tiendan a permanecer dentro de sus límites.

## 5 Ejemplo de aplicación

A continuación se ilustra un ejemplo para el sistema de tres barras presentado en [\[2\]](#page-13-0). Se ha seleccionado este sistema de prueba dado que ha sido ampliamente divulgado en la literatura, y se conoce su solución óptima  $(10.96 \text{ MW})$ . En este caso la barra 1 se ha tomado como referencia.

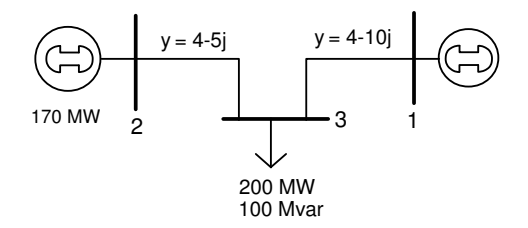

Figura 2: sistema de tres barras

Las variables de este sistema son las magnitudes de los voltajes y los ´angulos en cada una de las barras. El ´angulo de la barra de referencia se mantiene igual a cero, sin embargo, la magnitud del voltaje en la barra de referencia es utilizada como parámetro de control. Los vectores de variables independientes (variables de estado) y variables de control están dados por:

$$
[x] = [\theta_2 \theta_3 V_3]^T
$$

$$
[u] = [V_1 V_2]^T.
$$

En este caso las violaciones de tensión en la barra 3 serán penalizadas en la función objetivo (por ser una variable independiente) mientras que los límites en los voltajes  $1 \times 2$  serán controlados usando [\(17\)](#page-8-0).

La función objetivo en este caso es de la forma

$$
\min P_1(V,\theta)+w\,,
$$

donde:

$$
w = \frac{1}{2}s(V_3 - V_3^{max})^2 \text{ si } V_3 > V_3^{max}
$$
  

$$
w = \frac{1}{2}s(V_3 - V_3^{min})^2 \text{ si } V_3 < V_3^{min}.
$$

Las restricciones de igualdad correspondientes a las ecuaciones de flujo de potencia están dadas por:

$$
P_2(V, \theta) - P_{G2} = 0
$$
  
\n
$$
P_3(V, \theta) - P_{D3} = 0
$$
  
\n
$$
Q_3(V, \theta) + Q_{D3} = 0.
$$

Las restricciones de desigualdad en las variables de control están dadas por

$$
\left[\begin{array}{c} V_1^{min} \\ V_2^{min} \end{array}\right] \leqslant \left[\begin{array}{c} V_1 \\ V_2 \end{array}\right] \leqslant \left[\begin{array}{c} V_1^{max} \\ V_2^{max} \end{array}\right].
$$

Los límites mínimos y máximos considerados para todos los voltajes fueron 0,9 y 1,2 pu respectivamente.

Para aplicar el algoritmo descrito en la sección [3](#page-4-0) se debe resolver de forma iterativa el sistema no lineal [\(11\)](#page-5-0), ([12](#page-5-0)) y [\(13](#page-5-0)). En este caso, las expresiones para el c´alculo de las derivadas parciales quedan disponibles en la matriz Jacobiana del flujo de potencia.

Los resultados utilizando un valor constante de c se muestran en las figuras [3](#page-11-0), [4](#page-11-0) y [5.](#page-11-0) Se puede observar que al usar valores muy grandes (en un rango entre 1 y 100) el problema converge de manera prematura a 11,25 MW y no alcanza el valor óptimo. Al utilizar valores muy pequeños (entre  $0.01$  y  $0.0001$ ) el problema solamente converge después de 50 iteraciones, sin alcanzar el valor

<span id="page-11-0"></span>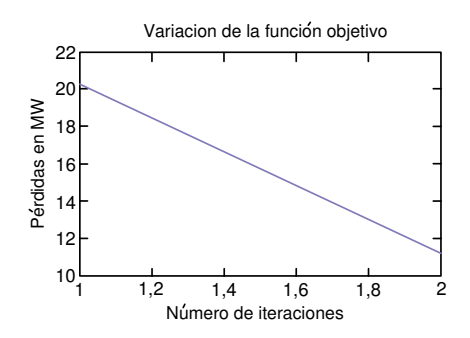

Figura 3: proceso de convergencia utilizando un valor de c entre 1 y 100

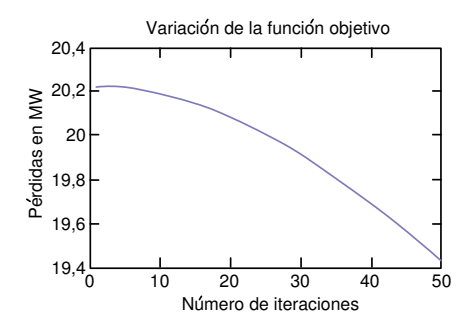

Figura 4: proceso de convergencia utilizando un valor de c entre 0,01 y 0,0001

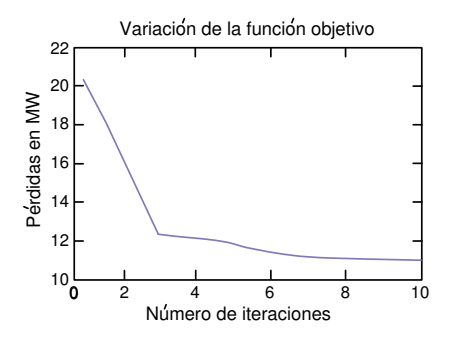

Figura 5: proceso de convergencia utilizando un valor de c entre 0,05 y 2

óptimo. Al seleccionar un valor para c en un rango entre  $0.05$  y  $0.2$  el algoritmo converge al óptimo en solo 10 iteraciones.

En la figura 6 se muestra que al utilizar un método de aproximación de parábola para calcular el valor del paso se puede mejorar el desempeño del algoritmo alcanzando el punto óptimo en solo 7 iteraciones. En la tabla 1 se muestra un resumen del proceso iterativo.

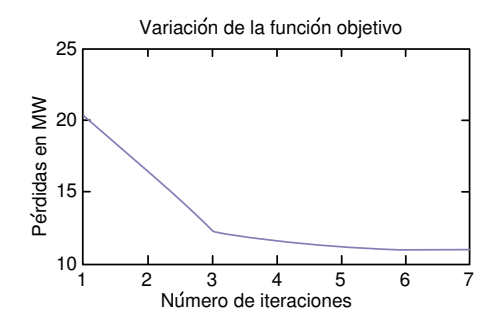

Figura 6: proceso de convergencia utilizando un método de ajuste de parábola para calcular el valor de c.

| Iteración | Paso<br>(c) | V <sub>1</sub><br>(p.u) | V <sub>2</sub><br>(p.u) | Pérdidas<br>(MW) |
|-----------|-------------|-------------------------|-------------------------|------------------|
|           | 0,1573      | 1,0349                  | 1,200                   | 20,2215          |
| 2         | 0,0617      | 1,0908                  | 1,1580                  | 16,7414          |
| 3         | 0,1644      | 1,1186                  | 1,1701                  | 12,2489          |
|           | 0,1715      | 1,1273                  | 1,200                   | 11,7050          |
| 5         | 0,1359      | 1,1518                  | 1,200                   | 11,3599          |
| 6         | 0,1654      | 1,1524                  | 1,200                   | 10,9694          |
| 7         | 0,1654      | 1,1523                  | 1,200                   | 10,9693          |

Tabla 1: proceso iterativo utilizando un método de ajuste de parábola

### 6 Conclusiones

En este artículo se presentó el modelo de flujo de potencia óptimo por el método del gradiente. Este modelo fue utilizado para la minimización de las pérdidas en sistemas de potencia. Se mostró que utilizar un paso constante para el algoritmo hace que en general se requieran m´as iteraciones para llegar

<span id="page-13-0"></span>al ´optimo. El principal inconveniente al utilizar un paso constante es que no se conoce con anticipación un valor óptimo de éste. Esta situación puede llevar al algoritmo a una convergencia prematura, o realizar más iteraciones de las necesarias. Al usar un paso variable calculado a partir del método de ajuste de parábola, se encontró que en general se reduce el número de iteraciones. El inconveniente de este m´etodo es que se deben encontrar tres puntos de la función objetivo cuya trayectoria pueda ser aproximada por una parábola. Para encontrar estos puntos se debe utilizar un proceso iterativo y correr varios flujos de carga, lo cual hace que el esfuerzo computacional de cada iteración sea mayor.

## Referencias

- [1] J. Carpentier. Contribution a l'Étude du Dispatching Économique. Bulletin de la Sociète Francaise des Électriciens, ISSN 0366-3213, 3, 431–447 (August 1962). Referenciado en [72](#page-1-0)
- [2] H. W. Dommel and W. F. Tinney. [Optimal Power Flow Solutions](http://ieeexplore.ieee.org/xpl/freeabs_all.jsp?&arnumber=4073461). [IEEE Tran](http://ieeexplore.ieee.org/Xplore/guesthome.jsp)[sactions on Power Apparatus and Systems](http://ieeexplore.ieee.org/Xplore/guesthome.jsp), ISSN 0018–9510, PAS–87(10), 1866– 1876 (October 1968) Referenciado en [72](#page-1-0), [80](#page-9-0)
- [3] James Daniel Weber. [Implementation of a Newton–Based Optimal Power Flow](http://www.powerworld.com/Document%20Library/Newton-based%20Optimal%20Power%20Flow.pdf) [into a Power System Simulation Environment](http://www.powerworld.com/Document%20Library/Newton-based%20Optimal%20Power%20Flow.pdf). [University of Wisconsin](http://www.wisc.edu/), USA, 1995. Referenciado en [72](#page-1-0)
- [4] A. M. H. Rashed and D. H. Kelly. [Optimal Load Flow Solutions Using Lagrangian](http://ieeexplore.ieee.org/xpl/freeabs_all.jsp?arnumber=4075492) [Multipliers and the Hessian Matriz](http://ieeexplore.ieee.org/xpl/freeabs_all.jsp?arnumber=4075492) . IEEE Transactions on Power Apparatus and Systems, ISSN 0018–9510, PAS–93(5), 1292–1297 (1974). Referenciado en [72](#page-1-0)
- [5] S.M. Chan and E. Yip. [A solution of the transmission limited dispatch problem by](http://ieeexplore.ieee.org/xpl/freeabs_all.jsp?arnumber=4113573) [sparse linear programming](http://ieeexplore.ieee.org/xpl/freeabs_all.jsp?arnumber=4113573). IEEE Transactions on Power Apparatus and Systems, ISSN 0018–9510, PAS 98(3), 1044–1053 (May 1979). Referenciado en [72](#page-1-0)
- [6] N. Grudinin. [Reactive power optimization using successive quadratic programming](http://ieeexplore.ieee.org/Xplore/login.jsp?url=/iel4/59/15860/00736232.pdf?temp=x) [method](http://ieeexplore.ieee.org/Xplore/login.jsp?url=/iel4/59/15860/00736232.pdf?temp=x). IEEE Transactions on Power Systems, ISSN 1558–0679, 13(4), 1219– 1225 (November 1998). Referenciado en [72](#page-1-0)
- [7] D. I. Sun, B. Ashley, B. Brewer, A. Hughes and W. F. Tinney. [Optimal Power](http://ieeexplore.ieee.org/xpl/freeabs_all.jsp?arnumber=4112388) [Flow by Newton Approach](http://ieeexplore.ieee.org/xpl/freeabs_all.jsp?arnumber=4112388). IEEE Transactions on Power Apparatus and Systems, ISSN 0018–9510, PAS-103(10), 2864–2880 (October 1984). Referenciado en [72](#page-1-0)
- <span id="page-14-0"></span>[8] Elizete de Andrade Amorim. Fluxo de Potência Otimo em Sistemas Multimercados a trav´es de um Algoritmo Evolutivo Multiobjetivo, Tese (Doutorado em Engenharia El´etrica), [UNESP](http://www.unesp.br/index_portal.php), Ilha Solteira S. P., Julho 2006. Referenciado en [72](#page-1-0)
- [9] Roberto Battiti and Giampietro Tecchiolli. [The Reactive Tabu Search](http://citeseer.ist.psu.edu/cache/papers/cs/5793/http:zSzzSzwww.cacr.caltech.eduzSz~battitizSzarchivezSzreactive-tabu-search.pdf/battiti94reactive.pdf). ORSA Journal on Computing, ISSN 0160–5682, 6(2) 126–140 (1994). Referenciado en [72](#page-1-0)
- [10] J. A. Momoh, M. E. El-Hawary and R. Adapa. [A review of selected optimal](http://ieeexplore.ieee.org/xpl/freeabs_all.jsp?arnumber=744495) [power flow literature to 1993. II Newton, linear programming](http://ieeexplore.ieee.org/xpl/freeabs_all.jsp?arnumber=744495) and interior point [methods](http://ieeexplore.ieee.org/xpl/freeabs_all.jsp?arnumber=744495). IEEE Transactions on Power Systems, ISSN 1558–0679, 14(1), 105–111 (February 1999). Referenciado en [72](#page-1-0)
- [11] J. A. Momoh, M. E. El-Hawary and R. Adapa. [A review of selected optimal power](http://ieeexplore.ieee.org/xpl/freeabs_all.jsp?arnumber=744492) [flow literature to 1993. I Nonlinear and quadratic programming approaches](http://ieeexplore.ieee.org/xpl/freeabs_all.jsp?arnumber=744492), IEEE Transactions on Power Systems, ISSN 1558–0679, 14(1), 96–104 (February 1999). Referenciado en [72](#page-1-0)